# DAWAN Plan de la formation [www.dawan.fr](https://www.dawan.fr)

# Formation Revit MEP

### Formation éligible au CPF, contactez-nous au 02/318.50.01

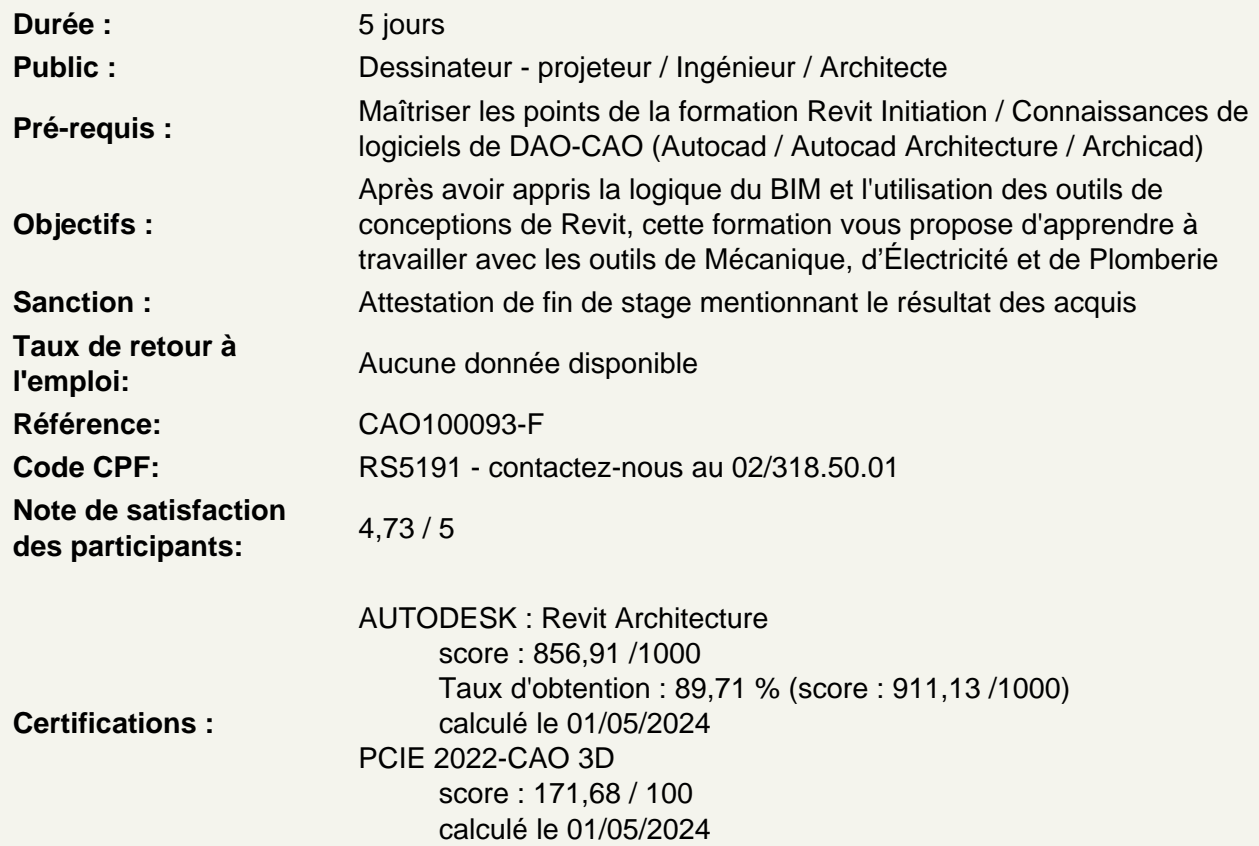

Rappels : B.I.M. Vs D.A.O. - C.A.O. / les formats / Version MEP de Revit

D'AutoCAD à AutoCAD Architecture, d'AutoCAD Architecture à Revit Architecture, quelle différence entre un logiciel de DAO et un logiciel de BIM ?

Présentation des principaux formats : Les formats de fichier natif de Revit, le .RVT, .RTE, .RFA, .ADSK les formats d'échanges .DWG, DXF, .FBX. Et les formats .IFC

Travailler avec les outils Gaines et Tuyauteries

Gaines

Les composants de gaine Paramétrage des gaines ( Barre d'Options ) Outils de positionnement de gaine Paramètres de justification ( alignement )

Dessin d'une gaine dans une vue en plan / en élévation / en coupe Spécification des préférences d'acheminement des gaines Spécification des symboles de montée/descente pour un système de gaines Connexion d'une gaine à un système existant Conversion de la gaine de l'espace réservé en gaine à deux tubes Utilisation des contrôles de gaine

#### **Gaines flexibles**

Paramétrage des gaines flexibles ( Barre d'Options ) Outils de positionnement d'une gaine flexible Dessin de segments de gaine flexible Connexion d'une gaine flexible à un système de gaines existant Contrôles de gaine flexible et utilisation Placement de bouches d'aération

#### **Conversion d'une gaine rigide en gaine flexible**

Ajout d'un chapeau Placement de l'équipement de génie climatique Raccords de gaine Insertion de raccords de gaine Utilisation des contrôles de raccords de gaine Modification de l'angle d'une jambe de raccord Placement des accessoires de gaines Placement de vannes et raccords dans des vues Coupe / Elévation

#### **Paramètres de Génie climatique des gaines**

Spécification des paramètres des lignes cachées pour une gaine Paramètres de gaines Taille de gaine Spécification de la méthode de perte de charge ( pour les Accessoires / Raccords de gaine et canalisation ) Application d'un motif ou d'une couleur aux gaines

#### **Vérification des systèmes de gaines**

Navigateur du système Génération d'un rapport sur la perte de charge Paramètres système Création de systèmes de Gaines Création de systèmes de gaines d'alimentation, de retour et d'évacuation Création de types de système et personnalisation

#### **Outils Générer la présentation et paramétrage**

Paramètres de conversion de gaine Spécification des paramètres de conversion Utilisation du dimensionnement de gaine Modification de Systèmes de Gaines Éditeur de système Ajout de composants à un système Retrait de composants d'un circuit Sélectionner un équipement Spécification des propriétés de l'équipement de gaine Propriétés du système de gaine Déconnecter équipement Connexion d'un composant à un système de gaine Création de gaines pour les composants supplémentaires Division des systèmes Justification de gaine Modification des solutions d'acheminement Modification du type de volée Ajout d'une isolation ou d'un revêtement à une gaine

#### **Dimensionnement de gaine et méthodes de calculs**

Méthodes de dimensionnement des gaines Calcul des pertes de charge Perte de charge pour une gaine rectangulaire Calcul du diamètre équivalent de gaine arrondie ( Gaines circulaire et ovale ) Exemples de dimensionnement de gaine

#### **Travailler avec les outils Électricité**

#### **Les composants électriques**

Placement de l'équipement électrique Sélection d'un système de Distribution Placement d'appareils Placement de luminaires Chemin de câbles et Conduits Ajout de fils Paramètres électriques Indices de charges Facteur de charge et application Vérifier les circuits Étiquetage des composants électriques

#### **Création de Circuits**

Création de circuits de puissance et d'éclairage Création de circuits de données, téléphonique et Incendie Création d'une installation électrique permanente Ajout d'étiquettes d'installation électrique

#### **Réglages des longueurs de fils**

Déconnexion d'un panneau de circuit Éditeur de Circuits Ajout/Retrait de composants à un circuit Sélection d'un panneau pour un circuit Propriétés des circuits Propriétés du panneau

#### **Création/Modification d'un système d'interrupteurs**

Ajout/suppression au système Sélectionner un interrupteur Saisie de commentaires sur les systèmes Propriétés du système d'interrupteurs

Dimensionnement électrique et méthodes de calculs Section de câbles Calcul de longueur de fil Calculs d'éclairage Calculs de charge Calcul de demande de charge

## **Exemple de Nomenclature de Tableaux**

### **Vérifier et réparer les interférences**